**K ロ ▶ | K 御 ▶ | K 舌** 

- 이동 >

 $\mathbf{p}$ 

重

<span id="page-0-0"></span> $299$ 

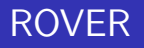

### Bernhard Mühlbacher, Hannes Payer

University of Salzburg

February 8, 2007

メロメ イ団メ メモメ メモメー 毛

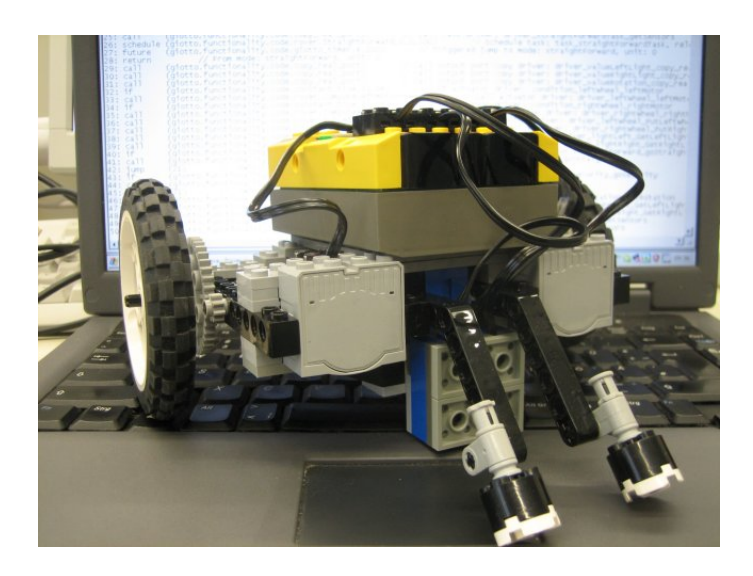

**K ロ ▶ | K 御 ▶ | K 舌** 

∢ 重→

 $\,$ 

重

<span id="page-2-0"></span> $2Q$ 

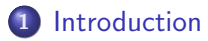

- **o** [Ideas](#page-3-0)
- **•** [Hardware](#page-4-0)
- **•** [Problems](#page-5-0)
- **·** [leJOS software](#page-6-0)

### 2 [Rover](#page-8-0)

- **•** [Project-Description](#page-8-0)
- **o** [Tasks](#page-10-0)
- **·** [Implementation](#page-13-0)

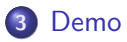

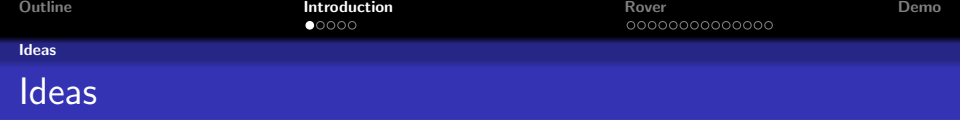

- Java on Lego Mindstorm
- leJOS firmware on Lego Mindstorms RCX brick
- Direction invariant pathfinder
- **Communication**
- **•** Following master rover
- Giotto on leJOS

 $\leftarrow$   $\Box$   $\rightarrow$ 

<span id="page-3-0"></span> $2Q$ 

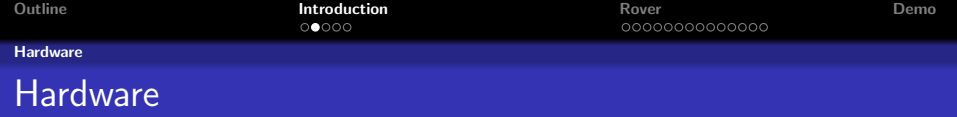

- **·** Lightsensor
- **•** Rotationsensor
- **·** Differential
- **o** infrared device
- **•** smart steering
- Motor
- RCX

**K ロ ▶ K 伊 ▶ K 글** 

∢ 重→

 $\,$ 

重

<span id="page-4-0"></span> $2Q$ 

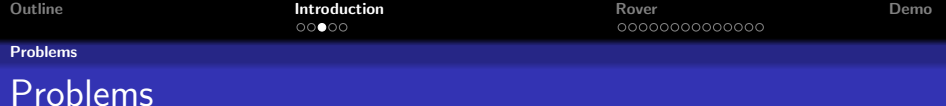

- Motor:
	- different speed (left, right)  $\Rightarrow$  Solution: differential gear
	- $\bullet$  different speed of two rovers  $\Rightarrow$  Solution: something like ultrasonic

 $4.17 \times$ 

<span id="page-5-0"></span>つくい

- speed depends on battery state
- $\bullet$  => unable to keep 2 RCX's synchronized
- Lightsensor: light intensity
- 32kb memory

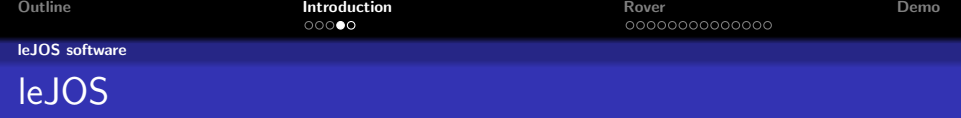

- <http://lejos.sourceforge.net>
- leJOS is replacement firmware for the Lego Mindstorms RCX brick - a JVM that fits within the 32kb on the RCX.

 $4.17 \pm 1.0$ 

<span id="page-6-0"></span>つへへ

- **•** slim java API
- easy to handle
- **•** Eclipse PlugIn

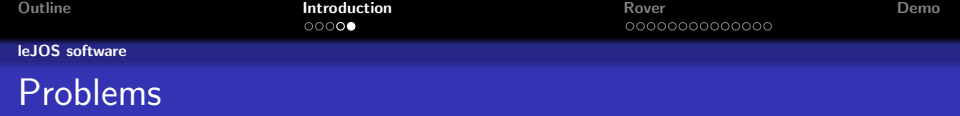

- no fileIO
- LCD display bug
- $\bullet$  too slim java API (string concatenation, limited type casts, no generics, no reflection, ...)

つへへ

- motor speed configurable with integers (0-7)
- **e** less documentation

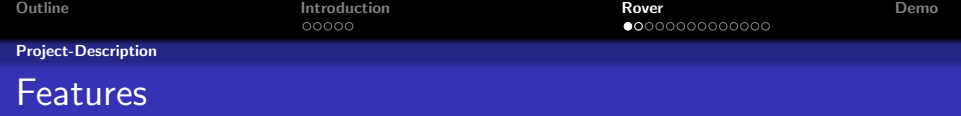

- **•** Direction invariant pathfinder
- Different speed by different color
- Communication to 2. RCX for debugging
- **•** Giotto on RCX

4 D F

<span id="page-8-0"></span> $2Q$ 

K ロ ▶ K @ ▶ K 결 ▶ K 결 ▶ ○ 결

 $299$ 

#### Project-Description

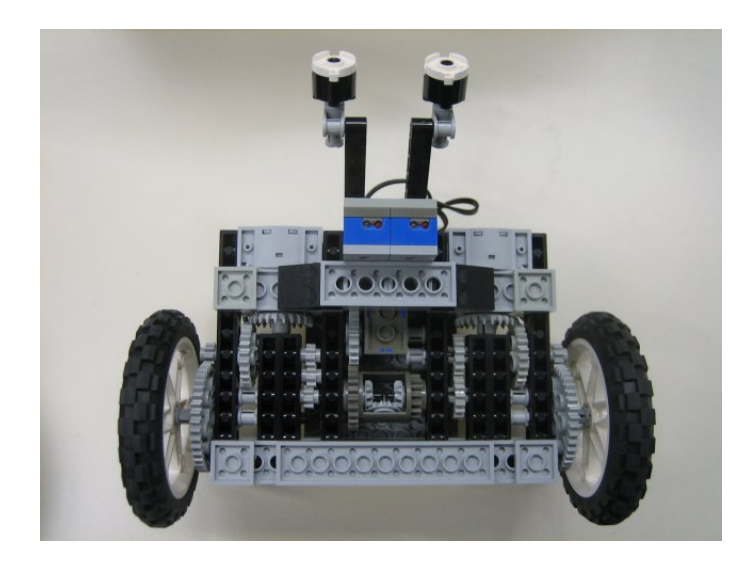

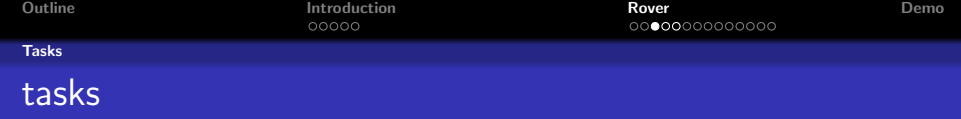

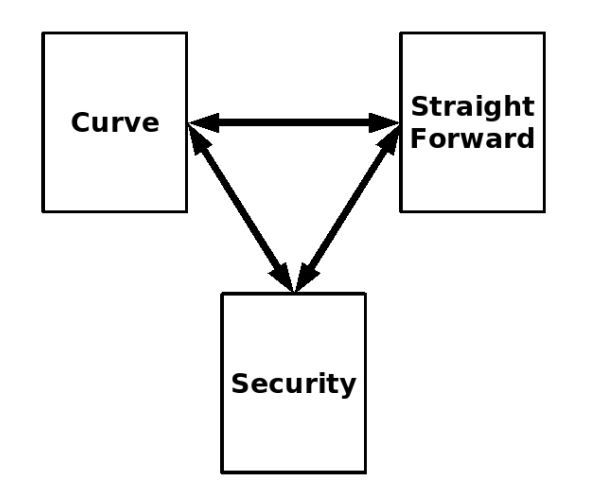

<span id="page-10-0"></span>K ロ ▶ K @ ▶ K 경 ▶ K 경 ▶ X 경

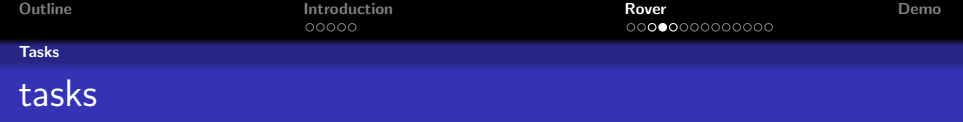

- **•** Straight Forward Task
	- precondition: both light sensors have to be on the line
	- motors run with same speed
	- use the rotation sensor to correct motor-speed differences
- **o** Curve Task
	- **•** precondition: only one light sensor is on the line
	- one motor runs with normal speed, the other one with slower speed

∽≏ດ

- **•** Security Task
	- precondition: both light sensors are not on the line
	- use circular buffers to analyze the history

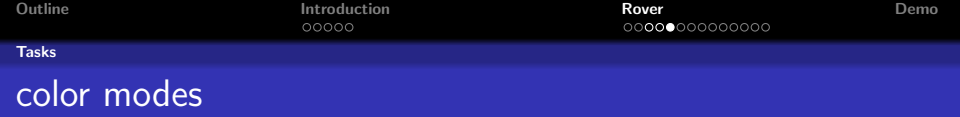

Color Ranges:

- black: sensor values [36, 43]
- **•** green: sensor values [43, 48]

Difficulties:

- intervalls overlap
- color value depends on the room light

 $\leftarrow$   $\Box$ 

 $2Q$ 

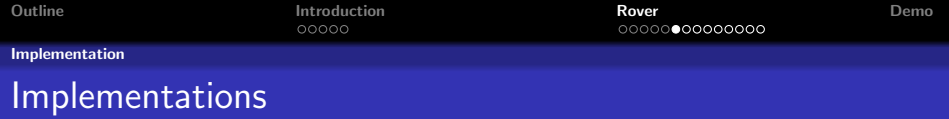

- leJOS implementation
- **•** Rover-Giotto
- Rover-VM

K ロ ▶ K 御 ▶ K 君 ▶ K 君 ▶

<span id="page-13-0"></span>È

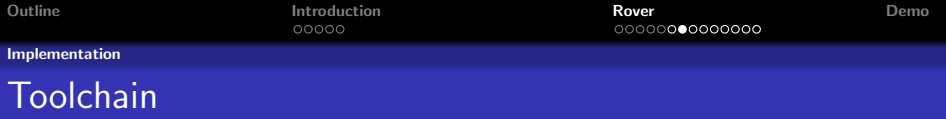

- **4** giotto program
- <sup>2</sup> giotto compiler
- **3** ECode
- $\bullet$  giotto-VM

**K ロ ▶ K 御 ▶ K 君 ▶** 

 $\rightarrow$   $\equiv$   $\rightarrow$ 

È

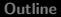

**K ロ ▶ K 御 ▶ K 舌** 

 $2Q$ 

≣

K 로 )

Implementation

## Problems with giotto-VM

- **o** less memory space
- o no fileIO
- **•** not able to load Serialized Objects
- runnable not supported
- and for sure many more

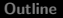

 $2Q$ 

∢ 重 ≯

Implementation

# Solution: Rover-Giotto and Rover-VM

- **1** giotto program
- **2** giotto compiler extention
- **3** generate javafiles using templates
- <sup>4</sup> run genarated javafiles on customized giotto-rover-VM

**∢ ロ ▶ 《** *団* **▶** 

つへへ

#### Implementation

# Dynamic Class Loading

### Giotto

- **Compiler result are Serialized Objects**
- Serialized Objects are read via ObjectInputStream
- dynamic loading of program functionality
- **A** Rover-Giotto
	- o no File IO
	- $\bullet$  => we need a final vm image
	- $\bullet$   $\Rightarrow$  generate a handler for dynamic parts (ecode, operations, ports)

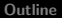

 $\rightarrow$   $\equiv$   $\rightarrow$ 

**K ロ ▶ K 御 ▶ K 舌** 

 $2Q$ 

Implementation

## giotto compiler extention

- **vision:** 
	- run the "show Ecode" result on a smart interpreter
	- dynamic solution
- generate OperationHandler, PortHandler, ECode

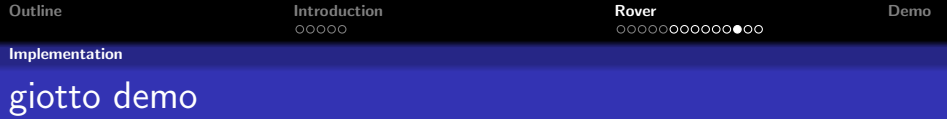

- giotto program
- giotto code
- **•** templates

K ロチ X 個 ト X 差

一 三 ト

 $\rightarrow$ 

活

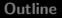

**K ロ ⊁ K 伊 ⊁ K 店** 

 $2Q$ 

K 로 )

#### Implementation

## Rover -VM

- interpreter uses:
	- ECode.class to execute commands
	- OperationHandler.class to load registered operation objects
	- PortHandler.class to load registered port objects
- operations call the leJOS-functions

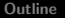

K ロ ⊁ K 倒 ≯ K ミ ⊁ K ミ ≯

重

 $2Q$ 

#### Implementation

### Interpreter

#### Interpreter Main Loop

```
Vector instruction:
while ~{\rm pc} < limit ~{\rm H}instructor = eCode.getInstruction (pc);op = VMUtils. string Tolnt ((String) instruction. elementAt(0));
   if (op == 0) { // no p}pc++;
   }
   else if (op==1 || op==2 || op==3 || op==4){}//operationso peration = ( O peration ) o H and ler.
                           getOperation ((String) instruction . elementAt (1));pc = operation. op(c, instruction):
   }
   else if (op==5){//jump
      pc = VMU tils. string Tolnt ((String) instruction . element At (1));
   }
   else if (op==6){}//return}
}
```
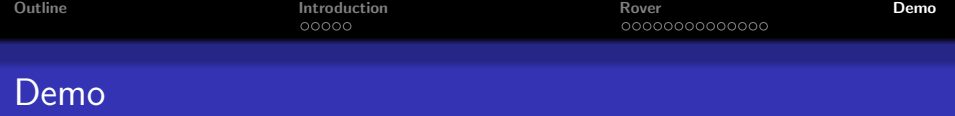

<span id="page-22-0"></span>K ロ > K 個 > K 差 > K 差 > → 差 → の Q Q →